## **Pages on 2nd IP**

After config changes, `gitlab-pages` cannot be started:

```
# gitlab-ctl status gitlab-pages
down: gitlab-pages: 1s, normally up, want up; run: log: (pid 460) 1847402s
```
Raeason: Gitlab's NGINX still occupying all IP addresses:

```
# grep listen /var/opt/gitlab/nginx/conf/*
/var/opt/gitlab/nginx/conf/gitlab-http.conf: listen *:80;
/var/opt/gitlab/nginx/conf/gitlab-http.conf: listen *:443 ssl http2;
/var/opt/gitlab/nginx/conf/gitlab-registry.conf: listen *:5050 ssl;
/var/opt/gitlab/nginx/conf/nginx-status.conf: listen *:8060;
```
lsof -nP -i tcp:80 lsof -nP -i tcp:443

Solution: fix nginx['listen\_address'] = ['MYIP'] to nginx['listen\_addresses'] = ['MYIP']

From: <https://niziak.spox.org/wiki/> - **niziak.spox.org**

Permanent link: **[https://niziak.spox.org/wiki/git:gitlab:pages:separate\\_ip](https://niziak.spox.org/wiki/git:gitlab:pages:separate_ip)**

Last update: **2022/02/22 19:01**

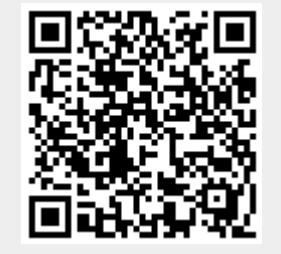